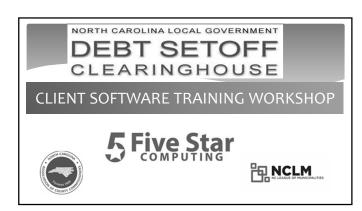

# Today's Agenda - Client Software

- Benefits
- Security
- Most recent changes in the client software
- Closing out current year (year-end processes)
- Preparing for upcoming tax year
- Details of all software options and reports
- Combination of PowerPoint and inside software

### **Client Software - Benefits**

- More secure than transmitting ONLY ASCII/Excel files
- SSN/ITINs are encrypted and view/print controlled
- Userids, passwords and Clearinghouse url (https://setoff.fivestarcomputing.com) encrypted
- Allows for departments to manage entry and update of debts differently (manual entry, import ASCII or Excel)
- Vendor/third-party can provide debts for one or more departments

### **Client Software - Benefits**

- Audit trails
- Dates debtors/debts added/updated/letters printed
- Due process letters generation be sure to save/backup pdfs
- Import logos for letterhead
- Separate information for each department/account code
- Automatically transmits XMIT (balance file after a setoff import)
- Automatically transmits totals from an import

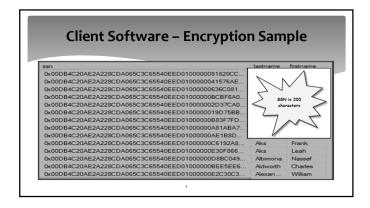

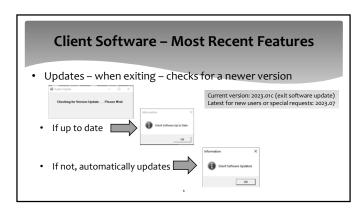

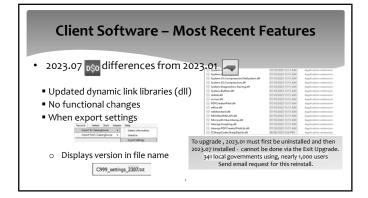

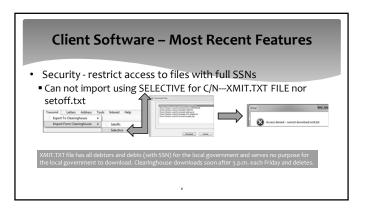

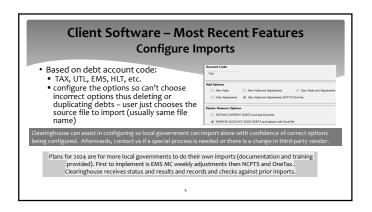

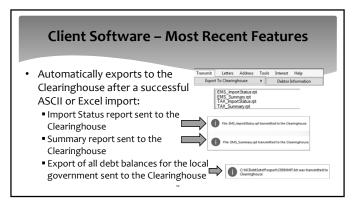

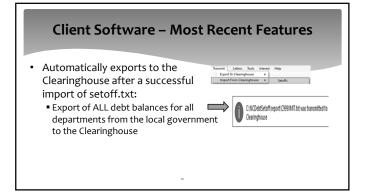

# Client Software – Most Recent Features Debtor Comments Debtor entries with ability to print/edit/delete Year end clean-up by department (previously did ALL)

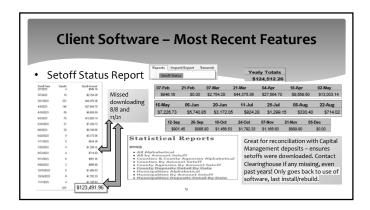

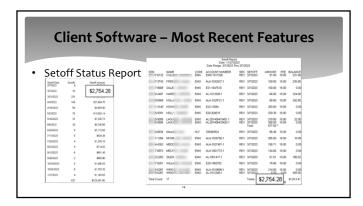

# Client Software – Reminder

- Be sure your I.T. is doing regular backups:
- NCDebtsetoff.mdf (main database file)
- NCDebtsetoff.ldf (log file of all transactions and changes)
- Otherwise lose lots of important information that cannot be recovered – Debtors and Debt balances can be restored, but nothing else!

Client Software - Sign-on

User Name:

■ Five Star or admin assigned

■ Password:

■ Five Star or admin assigned

⇒ currently doesn't expire - but can be changed by Five Star or admin

After 3 invalid sign-on attempts - must evit and open again - User Name is not locked out and does not need Clearinghouse or admin intervention.

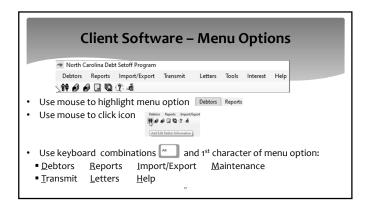

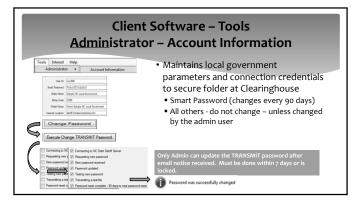

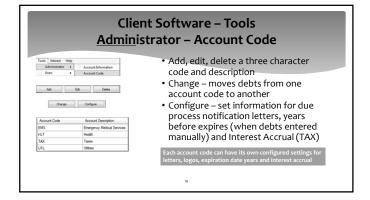

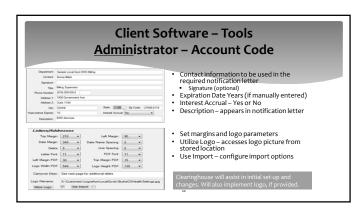

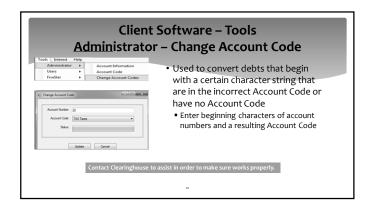

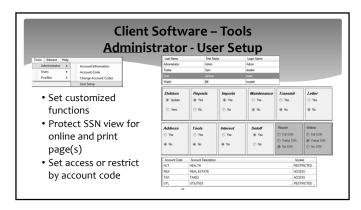

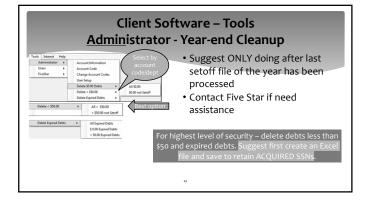

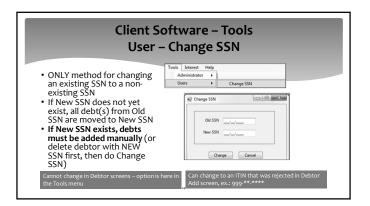

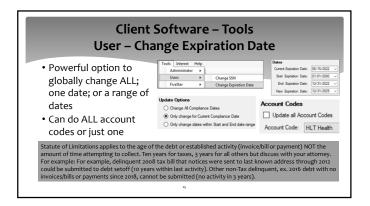

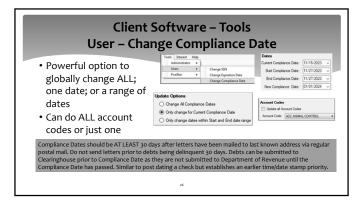

Client Software – Tools
User – Change City

• Powerful option to fix any city/town name. Probably the result of a Clearinghouse database creation from debts submitted by ASCII files (layout for city is 10 characters)

• Will do for all account codes

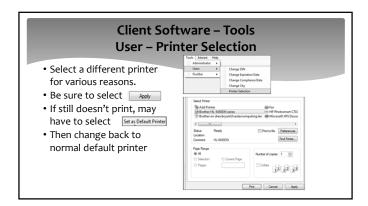

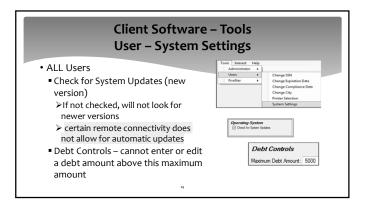

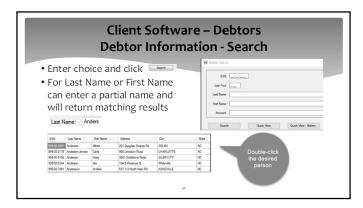

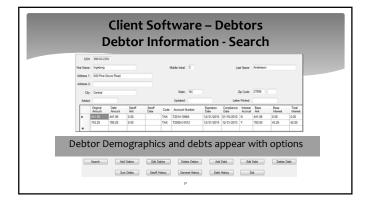

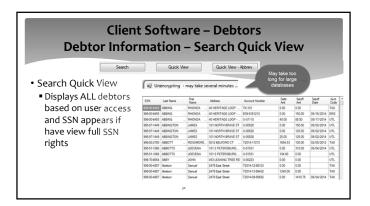

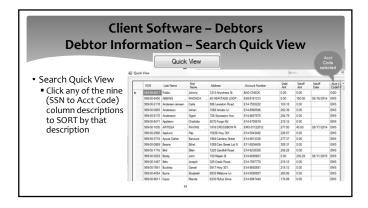

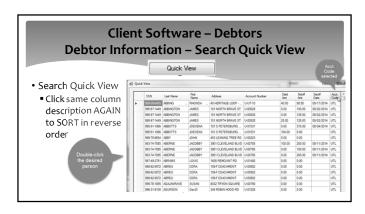

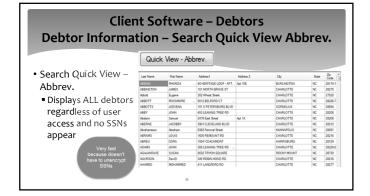

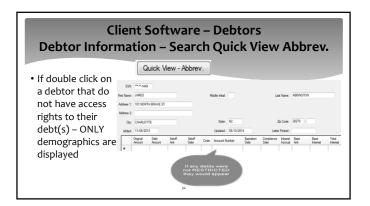

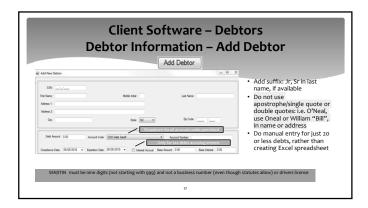

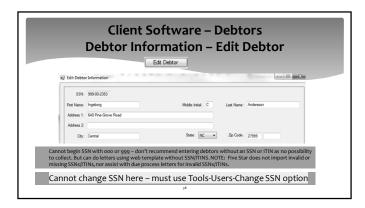

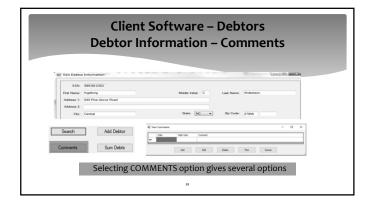

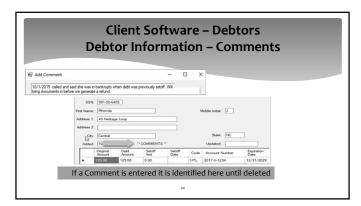

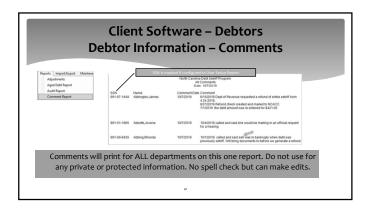

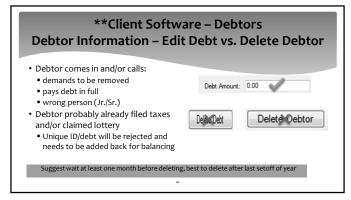

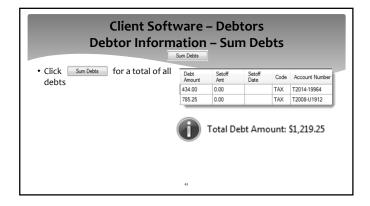

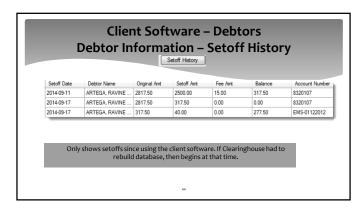

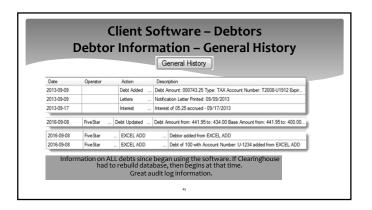

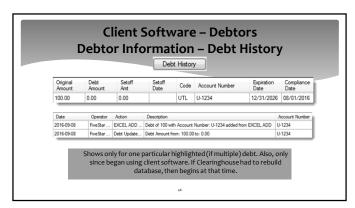

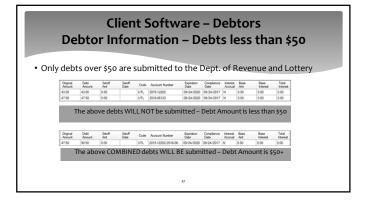

## Client Software – Debtors Debtor Information – Joint Debts

- Two owners: delinquent debt of \$400
- ■Enter each responsible debtor (name and SSN) with \$400 each and send notification letters to both
- Split the debt at \$200 each and send notification letters to both
- Enter one debtor for the entire \$400, if know one debtor is more likely to have a tax refund

48

# Client Software – Debtors Debtor Information – Bankruptcy

- If documentation provided:
  - change all debts to \$0.00 (that occurred PRIOR to bankruptcy)
  - enter bankruptcy details in comments

49

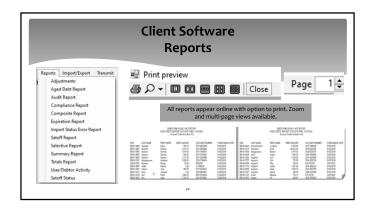

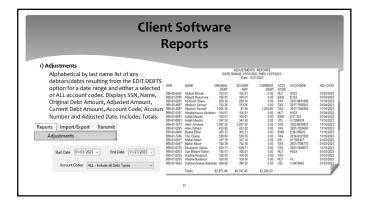

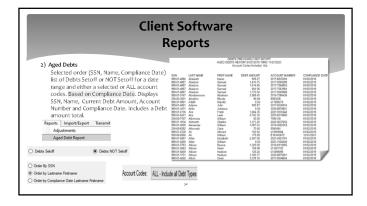

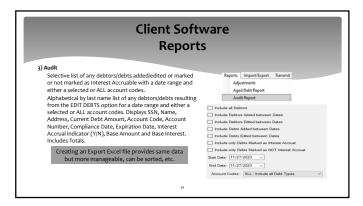

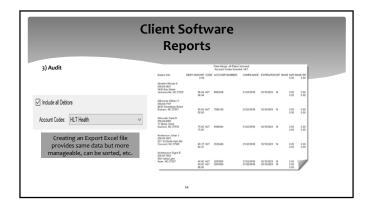

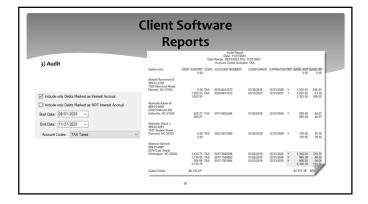

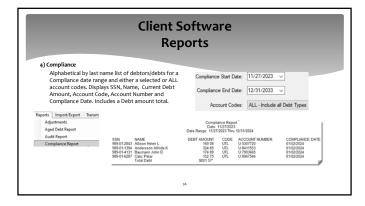

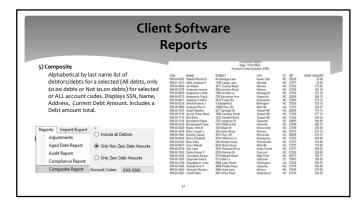

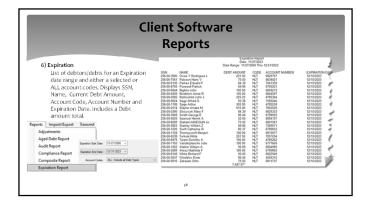

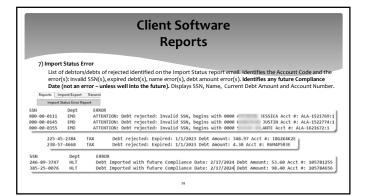

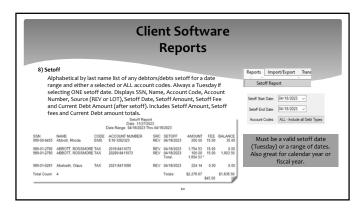

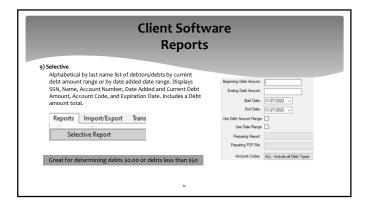

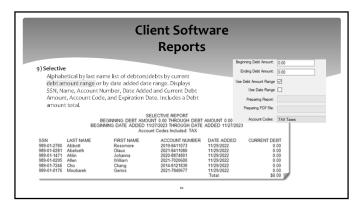

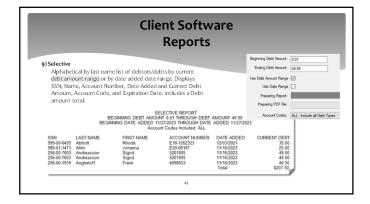

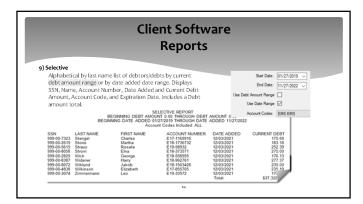

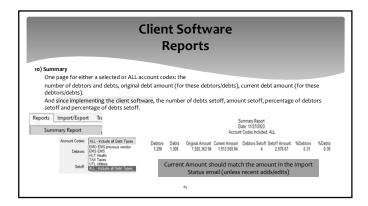

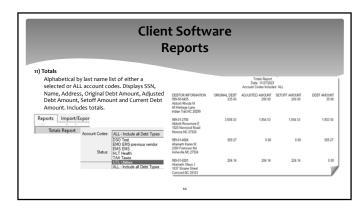

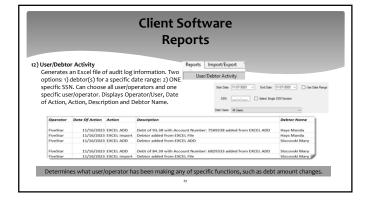

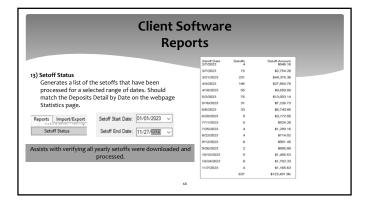

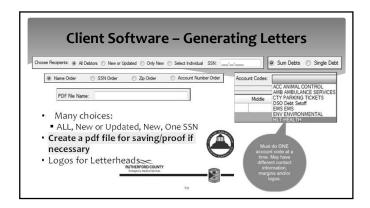

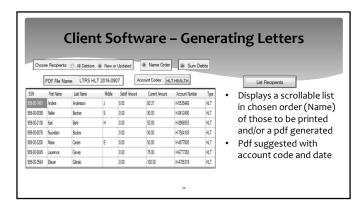

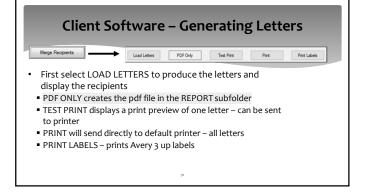

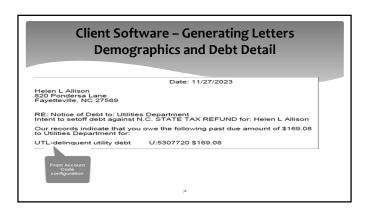

# Client Software – Generating Letters Approved Standard Legal Content

As authorized by North Carolina General Statutes, Chapter 105A, The Setoff Debt Collection Act, Sample County Health Department intends to submit the above debt(s) to the North Carolina Department of Revenue for collection by applying the debt(s) against any income tax refund in excess of \$50.00 that you may be entitled to receive. Additionally, as authorized by North Carolina General Statute 18c-134, if applicable, the local agency intends to submit the above debt(s) against certain lottery prizes to which you may become entitled.

Additionally, you are further advised that in accordance with this Act, a local collection assistance fee of \$15.00 per debt will be added to the obligation or account(s) described above if submitted for setoff.

You have the right to contest this action by filing a written request for a hearing with Sample County Health Department. Your request must be filed at the following address no later than 30 days from the postmarked date of this letter. Your request for a hearing may be filed within the specified time by delivering it to the Sample County Health Department or by delivering it for mailing with postage prepaid and properly addressed to the following address:

Sample County Health Department
ATTN: Jane Smith
1300 West Main St
Central, NC 29123
Failure to request a hearing within the 30 day time limit will result in the setoff of the above debt(s), and the addition of the applicable local collection assistance fee. This is a very serious matter, should you have any questions please contact Jane Smith at (991) 555-1212.

Sincerely,
Lynn Z. Williams
Director

**Client Software - Generating Letters** 

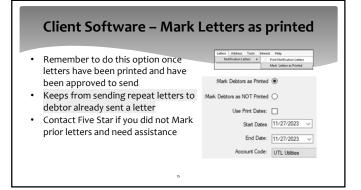

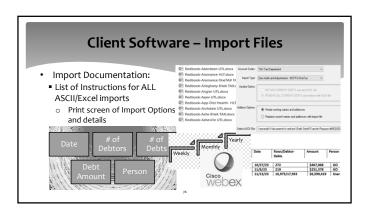

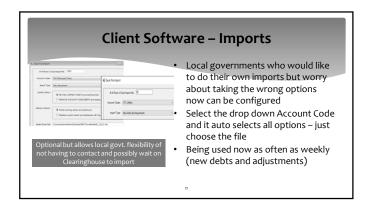

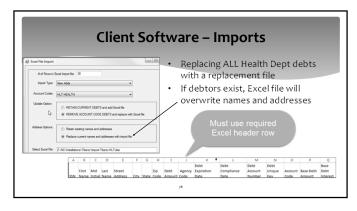

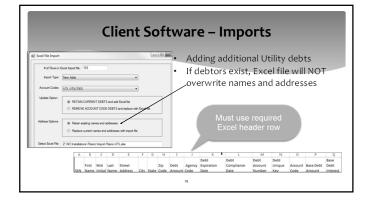

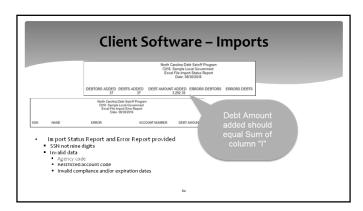

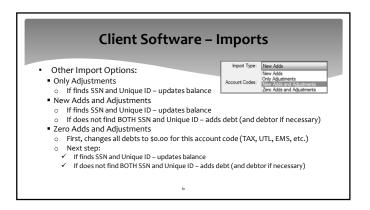

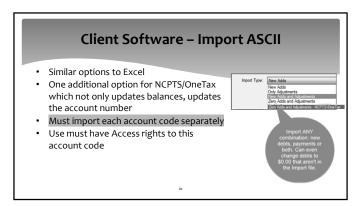

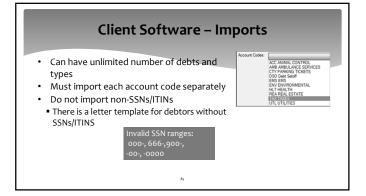

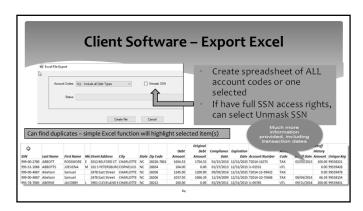

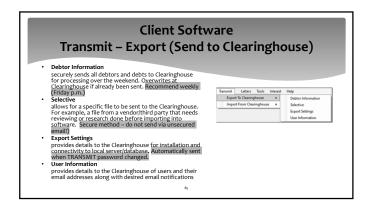

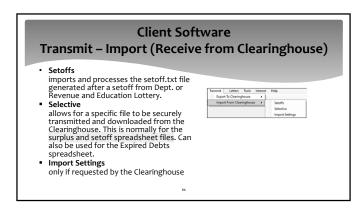

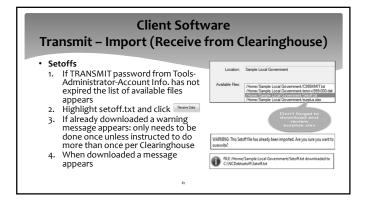

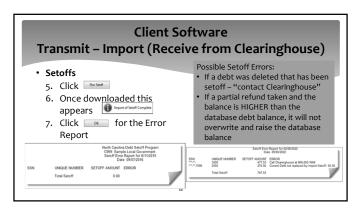

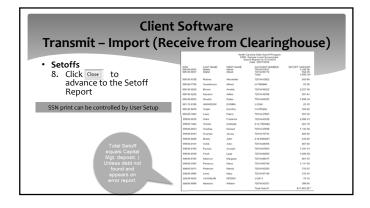

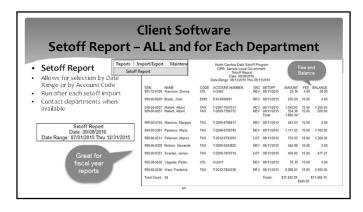

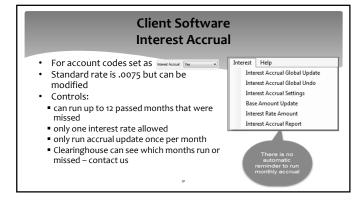

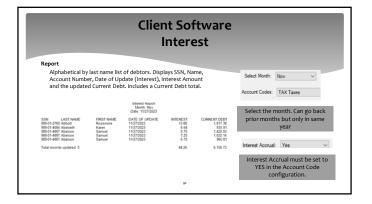

# **Client Software - Implementation**

- Clearinghouse will:
   Install software (server and workstations)
   Upgrade to latest version with new dlls (2023.07)
   Work with your Information Technology staff/vendors
   Set up departments
- Set up departments
   Set up users and rights to functions and departments
   Assist in generating notification letters and pdfs., including letterhead logos
   Provide training all users via telephone and remote software
   Convert from Data Entry import existing data

| Five Star Contact Information                                                                                                    |                                                                        |
|----------------------------------------------------------------------------------------------------|------------------------------------------------------------------------|
| Name/Duties                                                                                                    | Contact Info – All phones (866) 265-1668                               |
| Bill Walsh President, Five Star Computing & Operations Manager, NC Local Government Debt Setoff Clearinghouse Setoffs for Dept. Rev & Lottery, weekend adjustments, website, newsletters, documentation, vendor liaison, etc. | billwalsh@fivestarcomputing.com<br>ncsetoff@ncsetoff.org               |
| Fran McClary Workstation installations/upgrades, software training, debtor inquiries, file imports/due process letters, vendor imports, passwords, restore setoffs                                                            | franmcclary@fivestarcomputing.com<br>Tuesday, Wednesday, Thursday      |
| Billie Mills New participants installation, server database transfers, workstation installations/upgrades, passwords                                                                                                    | <u>billiemills@fivestarcomputing.com</u><br>Monday, Tuesday, Wednesday |
| Grace Wilkerson Olkowski Debtor inquiries, file imports/due process letters, passwords, participation forms, restore setoffs, website, email addresses, data entry, IVR                                                       | grace@fivestarcomputing.com<br>customerservice@ncsetoff.org            |

| Contact Information                                                                                               |                                                             |  |
|----------------------------------------------------------------------------------------------------|-------------------------------------------------------------|--|
| Name                                                                                                    | Contact Info                                                |  |
| Matthew Bigelow N.C. Association of County Commissioners Project Development Manager                              | matt.bigelow@ncacc.org<br>www.ncacc.org<br>(919) 715-4367   |  |
| Rick Whitener N.C. League of Municipalities Director of Finance                                                   | rwhitener@nclm.org<br>www.nclm.org<br>(919) 715-8719        |  |
| Bill Walsh<br>President, Five Star Computing<br>Operations Manager, NC Local Government Debt Setoff Clearinghouse | ncsetoff@ncsetoff.org<br>www.ncsetoff.org<br>(866) 265-1668 |  |
| Other Resources: N.C. Department of Revenue NC Education Lottery                                                  | (919) 814-1120<br>(919) 301-3531 or 301-3331                |  |
| Capital Management                                                                                                | (800) 222-3232                                              |  |